# **Z** CERFACS

CENTRE EUROPÉEN DE RECHERCHE ET DE FORMATION AVANCÉE EN CALCUL SCIENTIFIQUE

## **Modèle CNRM-CM5: Portage réussi sur Neptune (Bull Cerfacs), ADA (IBM Idris), Beaufix (Bull Météo-France) et Nemo\_Lenovo (Lenovo Cerfacs)**

*Cluc du 21/06/2016*

*Laure Coquart*

*Travail réalisé avec Marie-Pierre, Isabelle d'Ast et Stéphane Sénési du CNRM, avec l'aide de Christophe & Emilia & Thomas & Eric et à partir des sources d'Elodie Fernandez pour le post-traitement*

www.cerfacs.fr

## **Plan de la présentation**

#### • **Historique**

#### • **Portage CNRM-CM5 sur Neptune & post-traitement sur Globull**

*avec Marie-Pierre, Isabelle et Stéphane Sénési*

*utilisé par Christophe, Thomas, Marie*

#### • **Portage CNRM-CM5 sur ADA**

*réalisé par Stéphane Sénési*

*utilisé par Martin Puy durant sa thèse au LOCEAN*

#### • **Portage CNRM-CM5 sur Beaufix**

*avec Marie-Pierre, Isabelle et Stéphane Sénési* (*projet MORDICUS)*

#### • **Portage CNRM-CM5 & post-traitement sur Nemo\_Lenovo**

*avec Isabelle et Stéphane Sénési*

*utilisé par Emilia, bientôt par Said*

• **Conclusions**

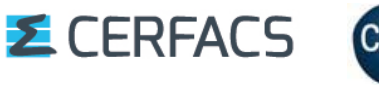

### **Modèle CNRM-CM5**

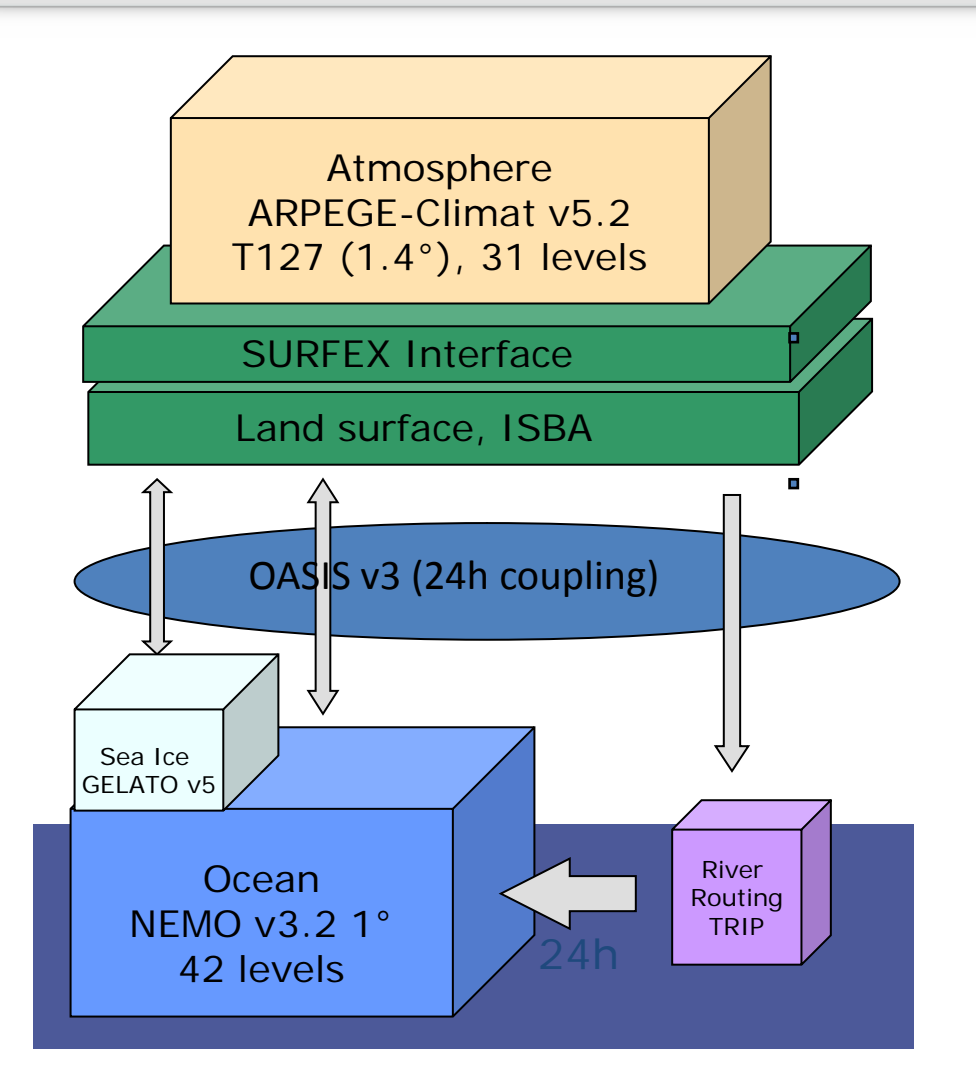

**E** CERFACS

• Tourne avec **ECLIS** développé par Stéphane Sénési  $\rightarrow$  environnement (scripts, mtools) pour réaliser des simulations sur supercalculateur et stocker les résultats sur une machine d'archivage .

• Chaîne de post-traitement du CNRM  $\rightarrow$  scripts, programmes F90, pour transformer les fichiers du CNRM en **NetCDF** et **CMORiser** les fichiers de sortie des modèles.

Quand on porte CNRM-CM5 sur une nouvelle plateforme de calcul, **il faut aussi porter ECLIS et le post-traitement du modèle !!!**

 $\rightarrow$  Complexe sur Neptune car prise en main et nombreuses simulations. Plus facile sur les autres machines.

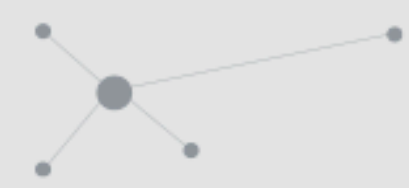

## **Historique : CMIP5**

• Modèle mis au point par **Météo-France (MF) et le Cerfacs** pour l'exercice CMIP5 (Coupled Model Intercomparison Project Phase 5) sur le **NEC « tori » de MF**

- Printemps 2010 : travail sur l'initialisation des simulations décennales
- Mi 2010 à septembre 2011 : Simulations décennales Cerfacs (**avec les binaires du CNRM**)
- Post-traitement et publication des données sur le nœud ESG (Earth System Grid) de Météo-France ensuite (actuellement publication sur nouveau nœud ESG CMIP6 par Marie-Pierre)
- En parallèle, en 2010, **réflexion sur une organisation des sources** du modèle (travail réalisé avec Marie-Pierre)
	- 2 versions *-NEMO monoprocesseur et NEMO3.2 parallèle sur 6 procs*sur le compte dédié **cgie001 sur tori (sans runs de vérification)**
	- **sauvegarde des sources sous SVN sur mingan**

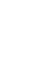

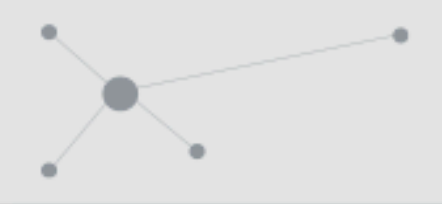

## **Historique : organisation des sources et environnement de compilation**

**Version de CNRM-CM5 sauvegardée au Cerfacs (CMIP5): Arpege v5.2 01 - NEMO v3.3 multiproc (6.6P) - GELATO v5.30 - Oasis3.3**

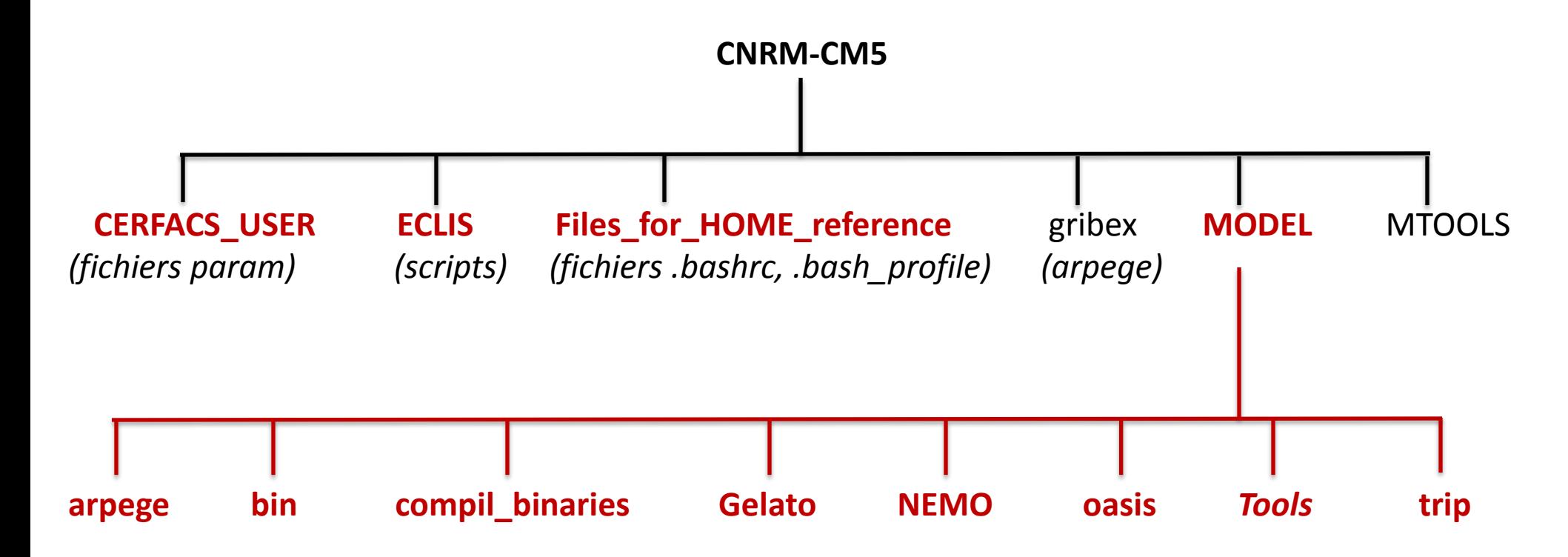

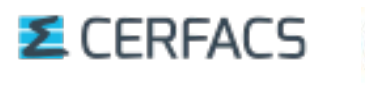

**CINTS** 

5

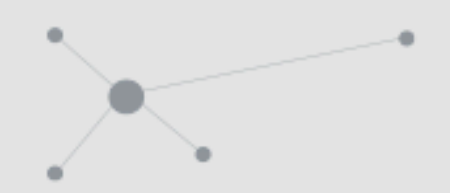

• Utilisation par Sophie V. (NEMO3.2 forcé avec LIM2) pour COREII à partir de Janvier 2012 sur *tori*

- Utilisation du modèle couplé sur *tori* par Mathieu Hamon, post-doctorant avec Philippe R., en Novembre 2012 :
- **→ N'a pas réussi à retrouver les résultats CMIP5** avec les sources V2

stockées sous cgie001 ou mingan …

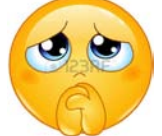

**→ Création d'un nouvel environnement couplé** (ENV MC2) avec les sources d'Emilia (sur cgie003 sur tori) pour Gelato5.30, NEMO3.3, trip et oasis3. Mathieu a tourné en utilisant le binaire d'arpege venant du CNRM.

• **Fin de tori**: nouveaux projets: **MORDICUS, prévision opérationnelle**  volonté de garder le modèle **Portage sur Neptune**

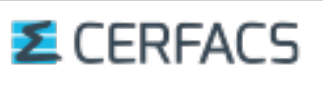

## **Portage du modèle sur Neptune (BULL Cerfacs) et du post-traitement sur Globull**

• **03/2013** : ENV\_MC2 + récupération et modification des sources d'Arpege par Isabelle, **création d'un Makefile** pour compiler le modèle (**sans gmkpack**), comme pour NEMO3.2

- **04-05/2013** : Isabelle fait tourner le modèle couplé sur Neptune dans un répertoire de résultats obtenus sur tori (**sans ECLIS**)
- **02-09/2014** : portage d'ECLIS, compilation des sources, résolution d'un certain nombre de bugs physiques + nombreuses notes
- **10/2014** : Run de 10 ans DEC\_2153 validé (post-traitement sur **mahalo**) + sources sous GIT branche master
- **10/2014-02/2015** : Ensuite encore problème de reproductibilité, finalement réglés avec l'option : **–fp-model precise**
- **12/2014-03/2015**: Portage de la chaîne de post-traitement du CNRM sur globull  $\rightarrow$  débogage (surtout par Marie-Pierre) jusqu'en janvier 2016 !

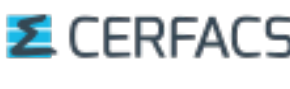

7

## **Validation du Portage du modèle sur Neptune: Figures de Thomas**

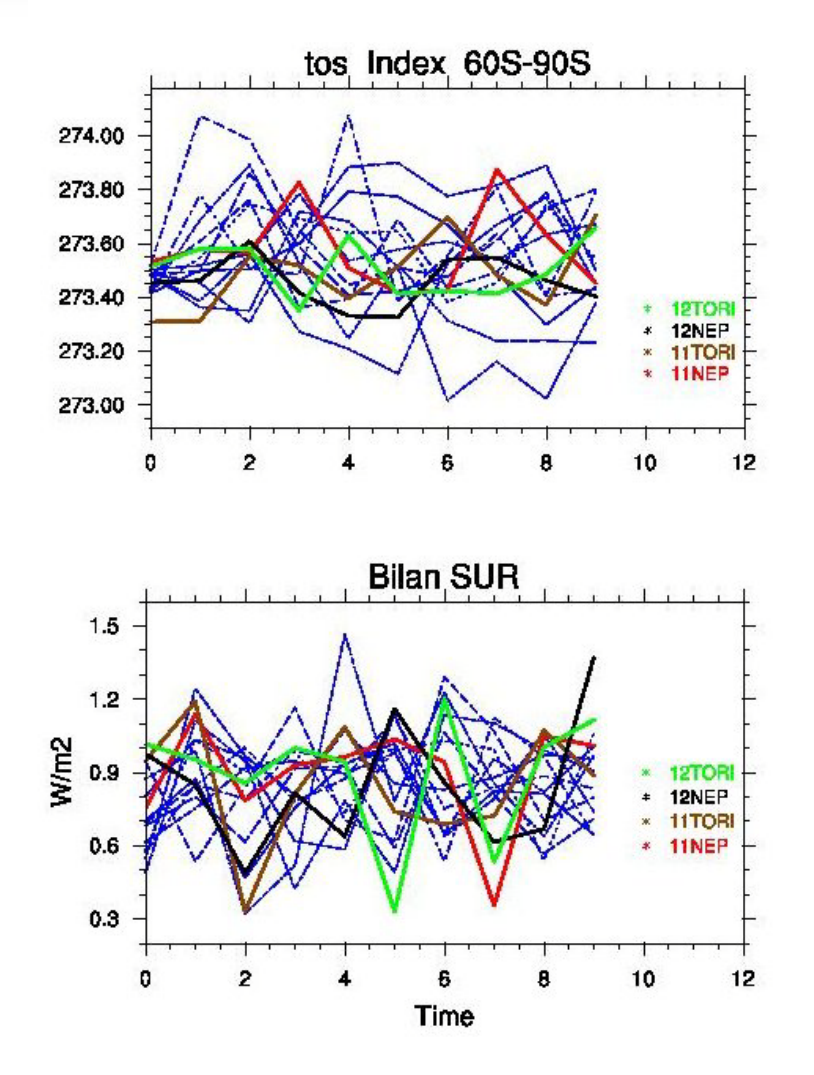

**CINTS** 

**E** CERFACS

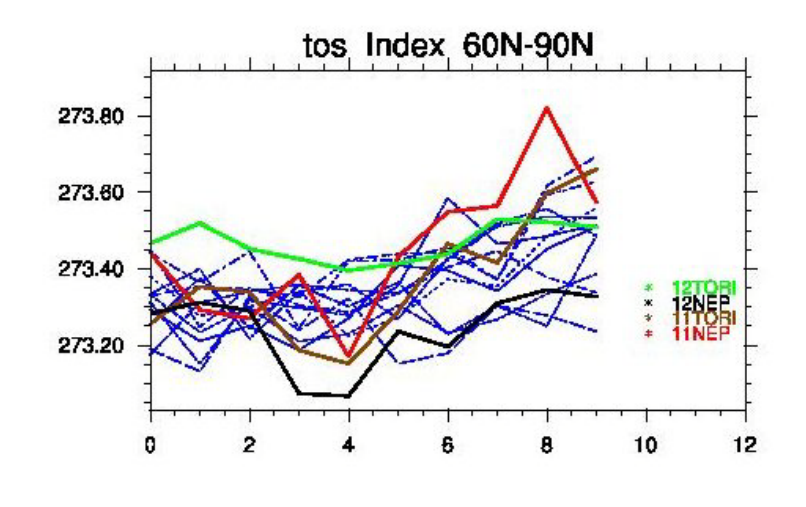

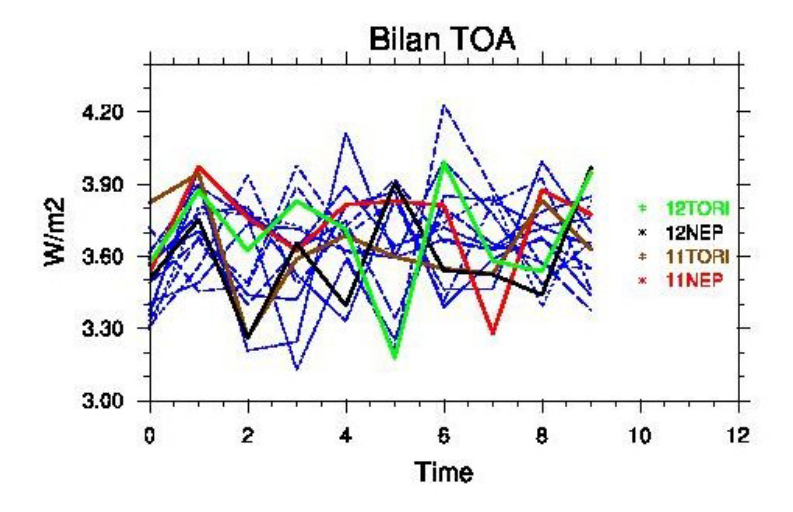

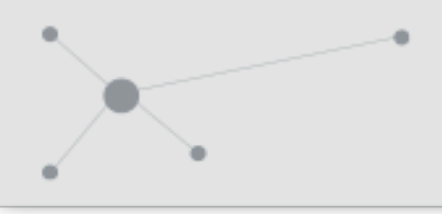

## **Portage du modèle sur ADA (IBM Idris) et Beaufix (BULL Météo-France)**

• **01/10/2014-29/10/2014** : Code porté sur ADA par le développeur d'ECLIS Stéphane Sénési

- Remarques de Stéphane et modifications de l'environnement pour tourner sur Neptune et ADA
- Mise à jour de l'environnement avec la dernière version d'ECLIS (avec modifications pour Neptune et ADA et pour CMIP6) avant de porter le modèle sur Beaufix
- **02/2015-09/2015** : portage ECLIS, compilation sources, run de 10 ans + reproductibilité sur Beaufix
- Code sauvegardé sur une nouvelle branche GIT **beaufix** à partir du **master**

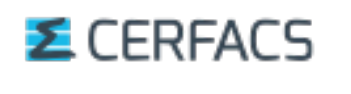

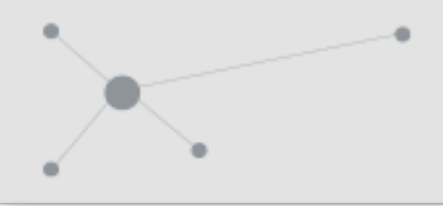

- **09-11/2015** : portage du modèle et d'ECLIS sur nemo\_lenovo + run de 10 ans + reproductibilité + sources sous GIT
- **01-03/2016** : portage de la chaîne de post-traitement sur nemoglobc1/2 (en interactif) et sur **nemo (en batch)**
- Sauvegarde des configurations d'Emilia et de Thomas sous GIT

• *La suite : portage de CNRM-CM6\_BR sur nemo\_lenovo*

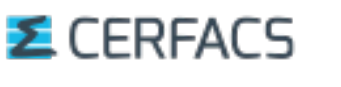

**E** CERFACS

**Conclusions**

- Modèle basse résolution qui tourne en local
- Déjà utilisé par 5 personnes

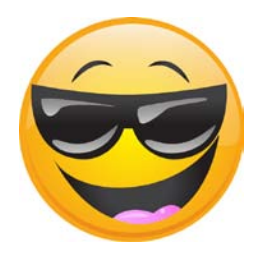

• Sources gérées sous GIT

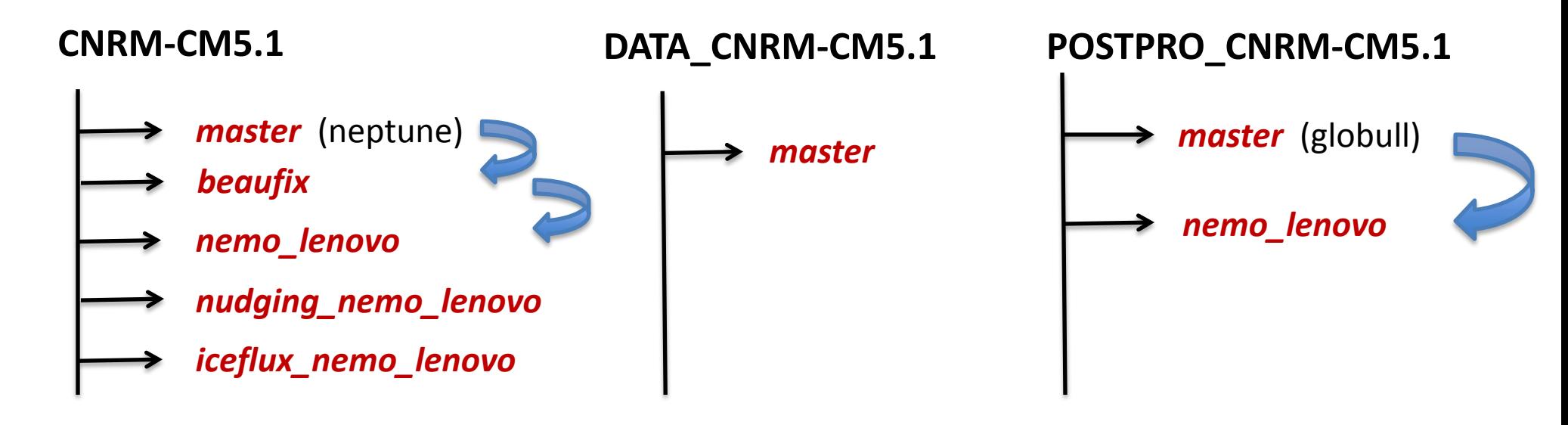